Документ подписан простой электронной подписью  $\;\;\Phi\Gamma\text{BOV} \text{ BO}\ \Pi\text{P} \text{1} \text{MOPCK} \text{A} \text{A} \text{C} \text{X} \text{A}$ Информация о владельце: ФИО: Комин Андрей Эдуардович Должность: ректор Дата подписания: 31.10.2023 20:33:59 Уникальный программный ключ: f6c6d686f0c899fdf76a1ed8b448452ab8cac6fb1af6547b6d40cdf1bdc60ae2

**УТВЕРЖДАЮ**

**Директор института**

**\_\_\_\_\_\_\_\_\_\_\_\_\_\_\_\_\_** « »  $20$  г.

### **РАБОЧАЯ ПРОГРАММА УЧЕБНОЙ ДИСЦИПЛИНЫ (МОДУЛЯ) ИНФОРМАЦИОННЫЕ ТЕХНОЛОГИИ**

**Уровень основной профессиональной образовательной программы бакалавриат**

**Направление подготовки 20.03.02 Природообустройство и водопользование**

**Направленность (профиль) Инженерные системы водоснабжения, водоотведения и обводнения**

**Форма обучения очная, заочная**

**Институт инженерно-технологический**

**Статус дисциплины (модуля) базовая, обязательной части – Б1.О.09**

**Курс 1 Семестр 2**

**Учебный план набора 2023 года и последующих лет**

**Распределение рабочего времени:**

#### **Распределение по семестрам**

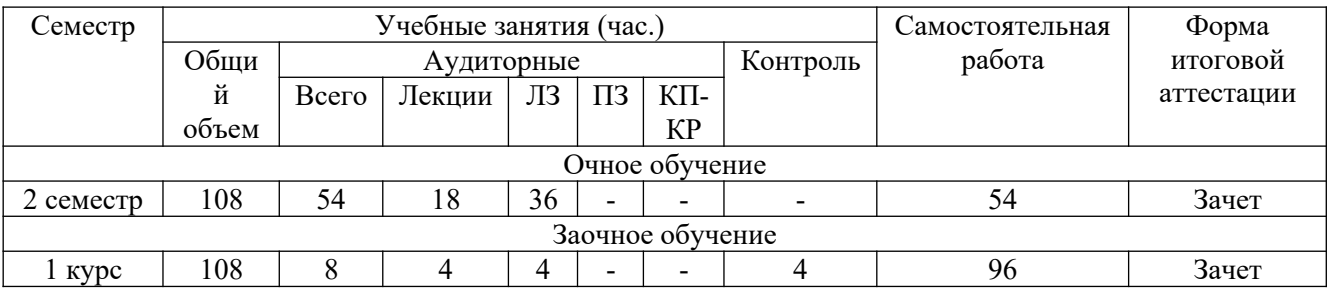

Общая трудоёмкость в соответствии с учебным планом в зачётных единицах 3 - ЗЕТ

### **Лист согласований**

Рабочая программа составлена с учетом требований Федерального государственного образовательного стандарта высшего образования по направлению подготовки

рассмотрена и утверждена на заседании Ученого совета инженернотехнологического института \_\_\_\_\_\_\_\_\_\_\_\_\_\_\_\_\_\_\_\_\_ 20\_\_\_\_ г., протокол  $N_2$  \_\_\_\_\_.

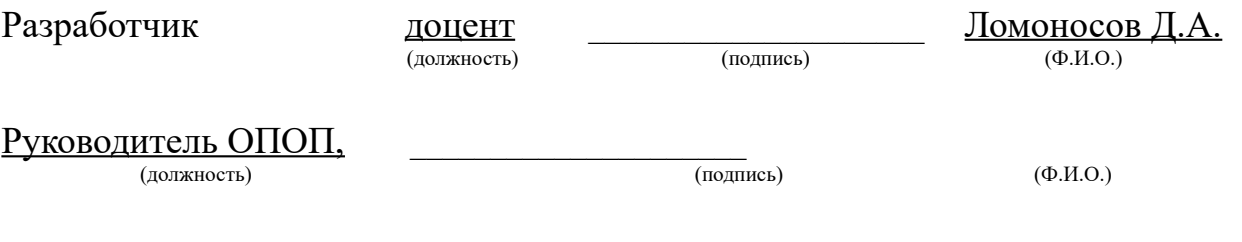

#### **1 Цели и задачи дисциплины (модуля):**

**Цель:** дать обучающимся базовые знания и практико-ориентированные умения, необходимые для квалифицированного использования информационных технологий в профессиональной деятельности.

#### **Задачи**:

- изучить основополагающие принципы организации современных цифровых технологий;

- изучить различные области применения цифровых технологий в современном обществе;

- рассмотреть вопросы, связанные с основами сельскохозяйственного производства с применением современных цифровых технологий;

- получить навыки использования программных продуктов специального назначения.

**2 Место дисциплины (модуля) в структуре образовательной программы:** дисциплина находится в разделе, базовая, обязательной части; дисциплина осваивается во 2-м семестре (Б1.О.09). Форма контроля – зачет, экзамен.

# **3 Перечень планируемых результатов обучения по дисциплине (модулю), соотнесенных с планируемыми результатами освоения образовательной программы**

Процесс освоения дисциплины (модуля) направлен на формирование следующих компетенций:

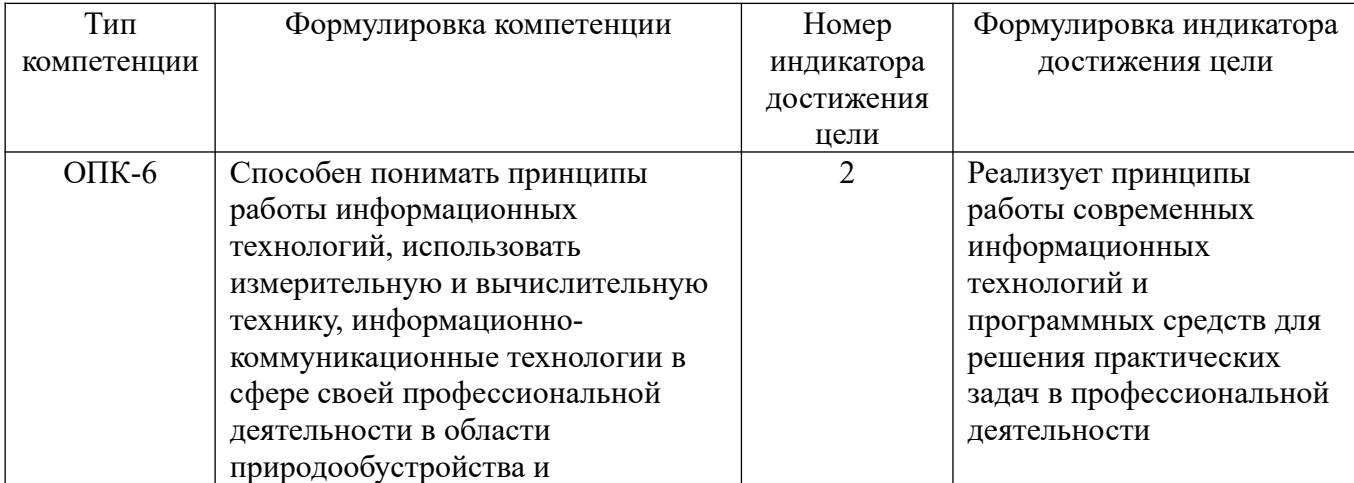

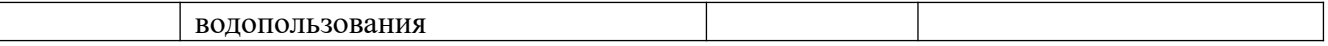

В результате освоения дисциплины (модуля) обучающийся должен

#### **знать:**

принципы работы современных информационных технологий и приме-нения программных средств для решения практических задач профессиональной деятельности (ОПК-6.2);

#### **уметь:**

использовать принципы работы современных информационных технологий и применения программных средств для решения практических задач профессиональной деятельности (ОПК-6.2).

**4 Объем дисциплины (модуля) в зачетных единицах с указанием количества академических часов, выделенных на контактную работу обучающихся с преподавателем (по видам учебных занятий) и на самостоятельную работу обучающихся**

Общая трудоемкость дисциплины составляет 3 зачетных единиц

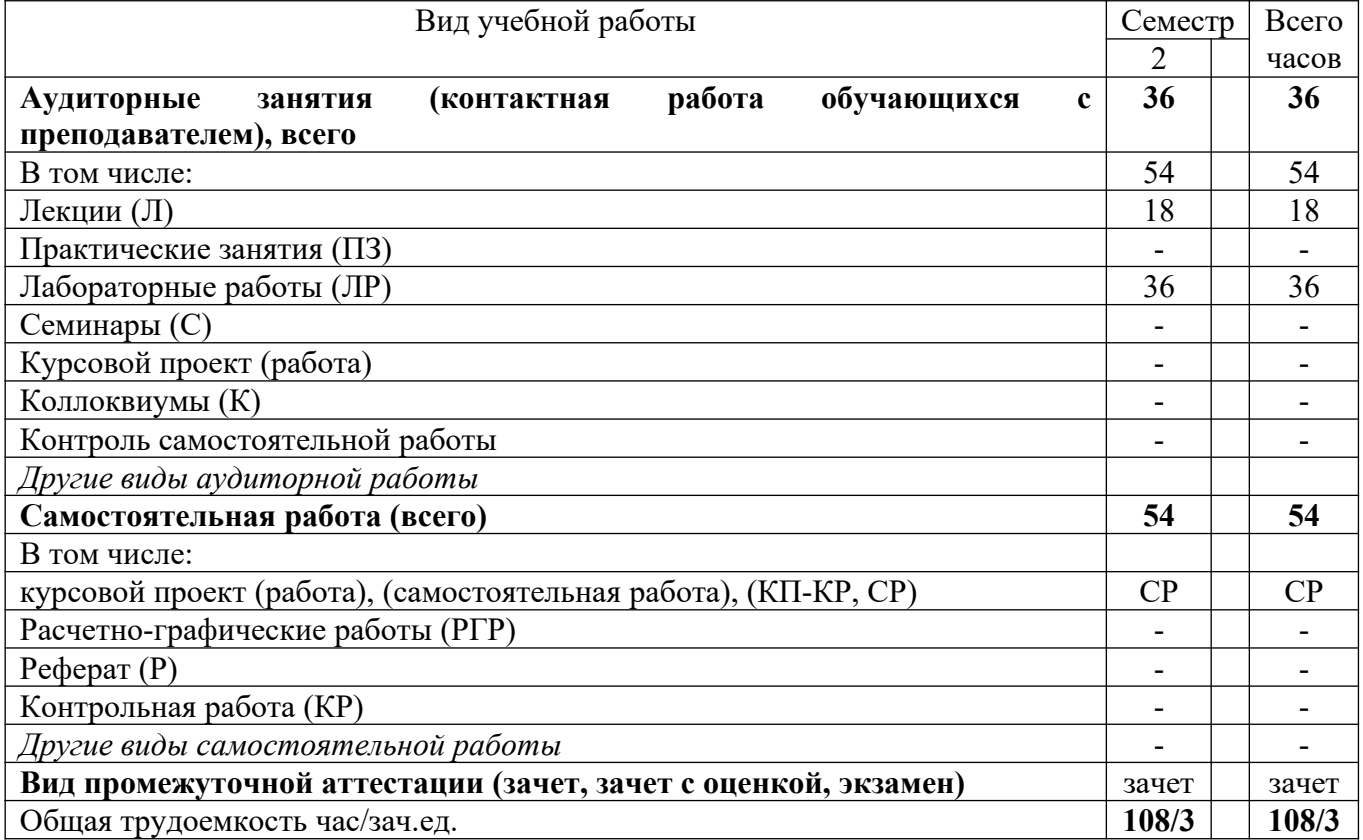

**5 Содержание дисциплины (модуля), структурированное по темам (разделам) с указанием отведенного на них количества академических часов и видов учебных занятий**

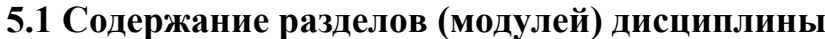

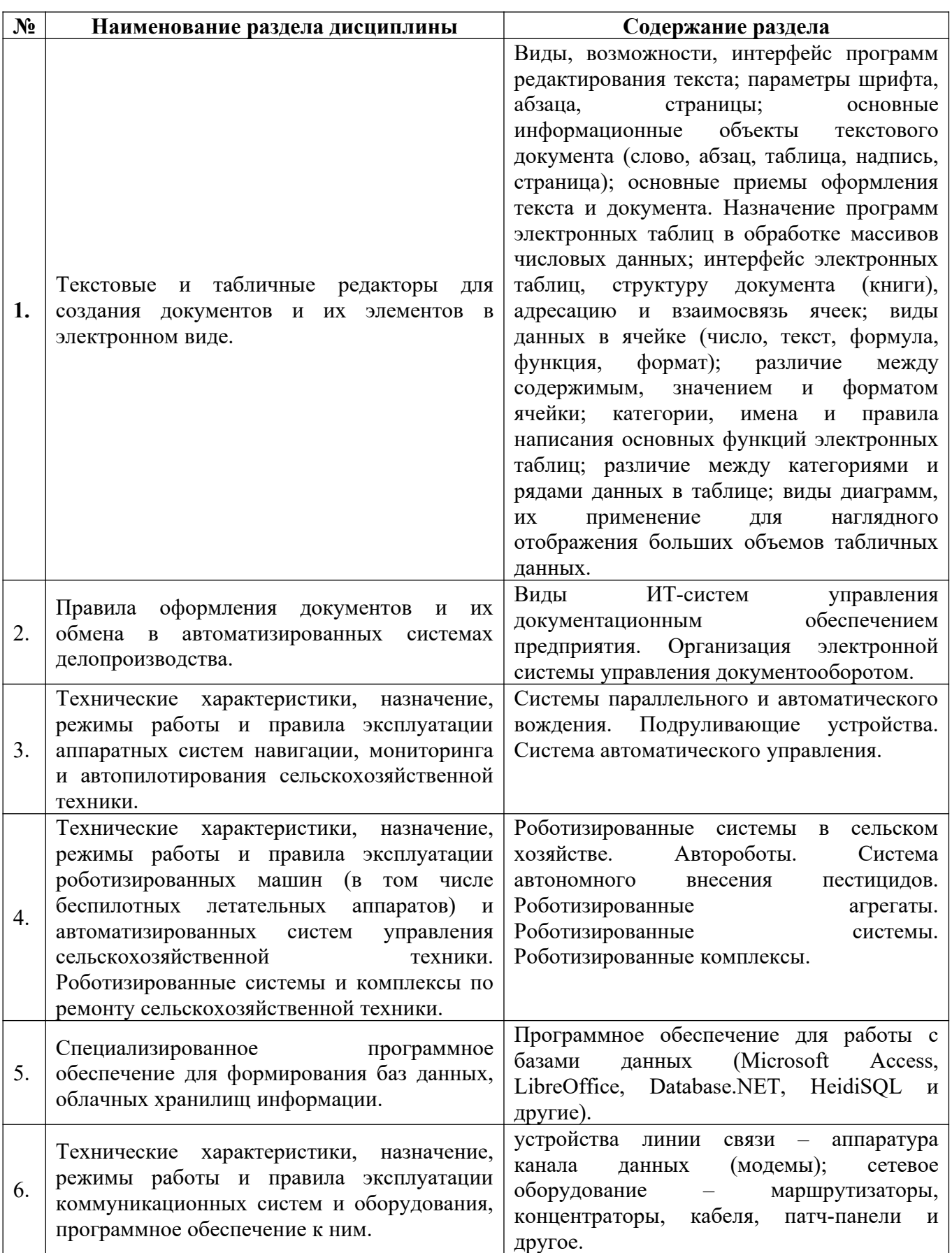

## **5.2 Разделы (модули) дисциплины** и виды занятий

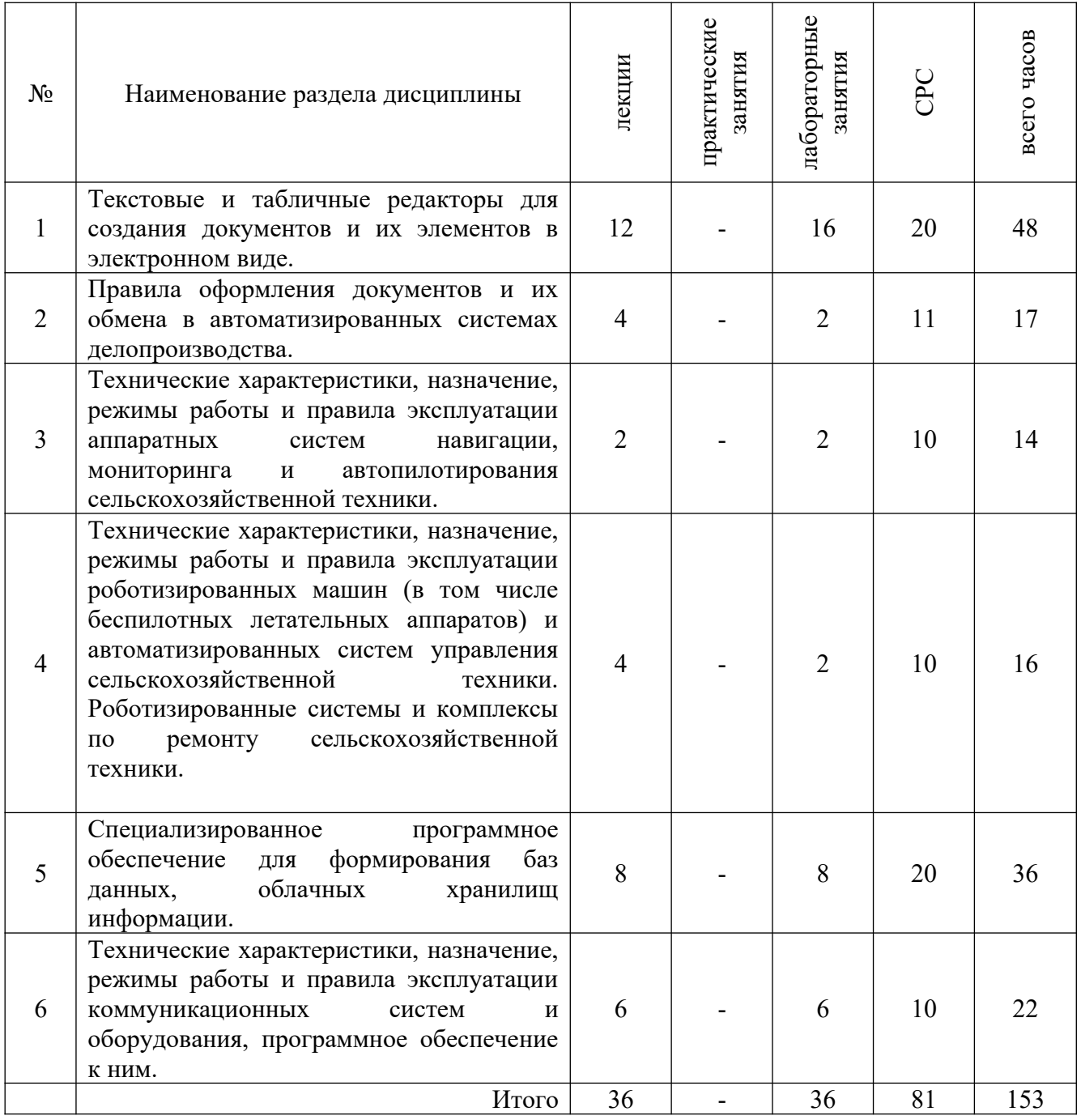

## **6 Методы и формы организации обучения**

Технологии интерактивного обучения при разных формах занятий

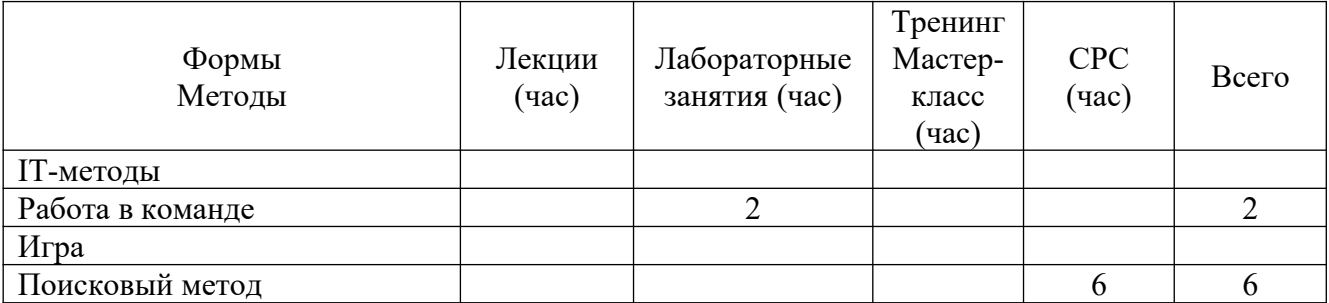

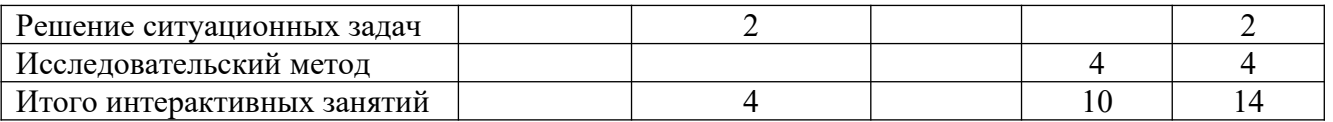

## **7 Лабораторные** занятия

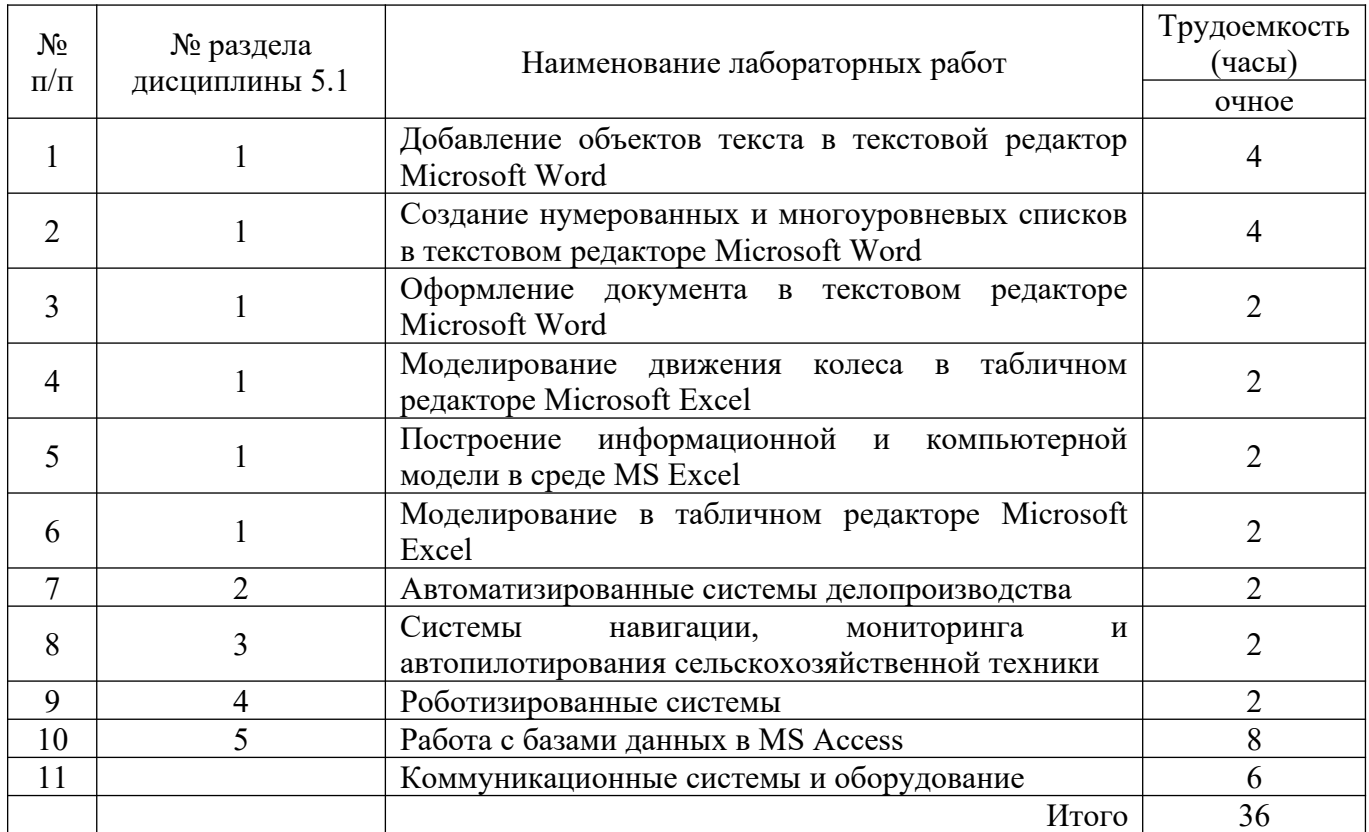

## **8 Практические занятия**

Практические занятия не предусмотрены учебным планом

# **9 Самостоятельная работа**

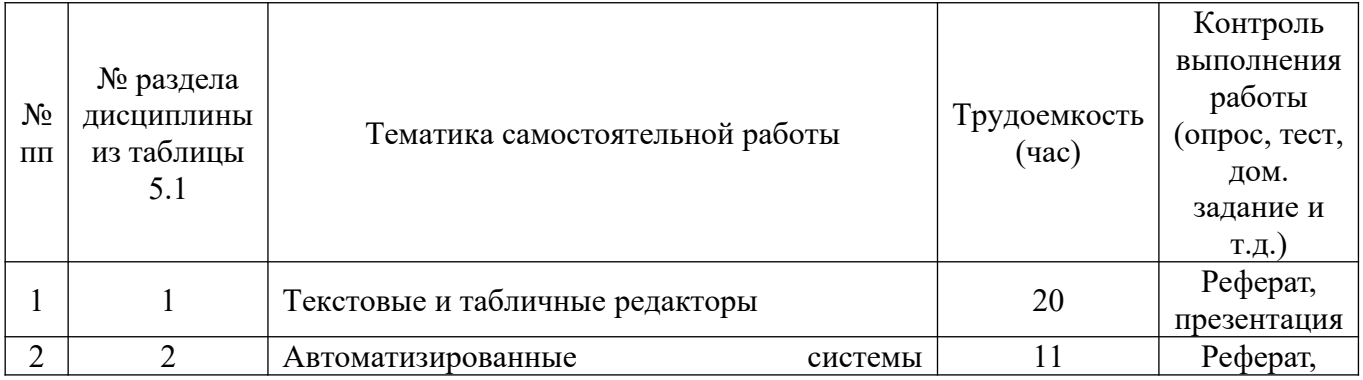

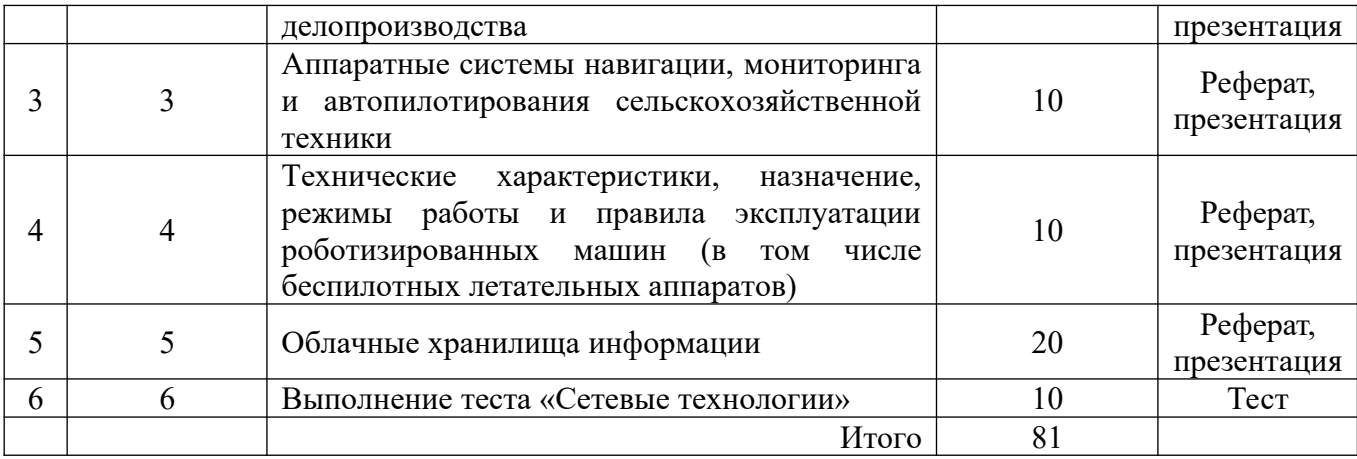

### **10 Примерная тематика курсовых проектов**

Курсовой проект не предусмотрен учебным планом

# **11 Перечень основной и дополнительной учебной литературы, необходимой для освоения дисциплины (модуля)**

### **11.1 Основная литература**

1. Гаврилов, М.В. Информатика и информационные технологии: учебник / М.В. Гаврилов, В.А. Климов. - 4-е изд., перераб. и доп. - М.: Юрайт, 2019. - 383 с. - ISBN 978-5-534-00814-2. - URL: https://biblio-online.ru/bcode/431772 (дата обращения: 06.02.2020). - Режим доступа: по подписке ПримГСХА. - Текст: электронный.

2. Трофимов, В.В. Информатика в 2 т. Том 1: учебник / В.В. Трофимов, М.И. Барабанова; отв. ред. В.В. Трофимов. - 3-е изд., перераб. и доп. - М.: Юрайт, 2019. - 553 с. - ISBN 978-5-534-02613-9. - URL: https://biblio-online.ru/bcode/434466 (дата обращения: 11.02.2020). - Режим доступа: по подписке ПримГСХА. - Текст: электронный.

3. Трофимов, В.В. Информатика в 2 т. Том 2: учебник / В.В. Трофимов; отв. ред. В.В. Трофимов. - 3-е изд., перераб. и доп. - М.: Юрайт, 2019. - 406 с. - ISBN 978-5-534-02615-3. - URL: https://biblio-online.ru/bcode/434467 (дата обращения: 11.02.2020). - Режим доступа: по подписке ПримГСХА. - Текст: электронный.

### **11.2 Дополнительная литература**

1. Гаврилов, М.В. Информатика и информационные технологии: учебник / М.В. Гаврилов, В.А. Климов. - 2-е изд., испр. и доп.- М.: Юрайт, 2011.- 350 с. - ISBN 978-5-9916-1297-5.

2.Исаев, Г. Н. Информационные технологии: учеб. пособие / Г.Н. Исаев. - М.: Омега-Л, 2012.- 464 с.: ил. - ISBN 978-5-370-02165-7.

3. Информатика: учебник / под ред. В.В. Трофимова. - М.: Юрайт, 2011. - 911 с. - ISBN 978-5-370-02165-7.

4. Степанов, А.Н. Информатика: учеб. пособие / А.Н. Степанов. - СПб.: Питер, 2011. - 720 с. - ISBN978-5-388-00525-0.

5. Советов, Б.Я. Информационные технологии: учебник / Б.Я. Советов, В.В. Цехановский. - 7-е изд., перераб. и доп. - М.: Юрайт, 2019. - 327 с. - (Бакалавр. Прикладной курс). - ISBN 978-5-534-00048-1. - URL: https://biblio-online.ru/bcode/431946 (дата обращения: 11.02.2020). - Режим доступа: по подписке ПримГСХА. - Текст: электронный.

**11.3 Перечень информационных технологий, используемых при осуществлении образовательного процесса по дисциплине (модулю), включая перечень программного обеспечения и информационных справочных систем**

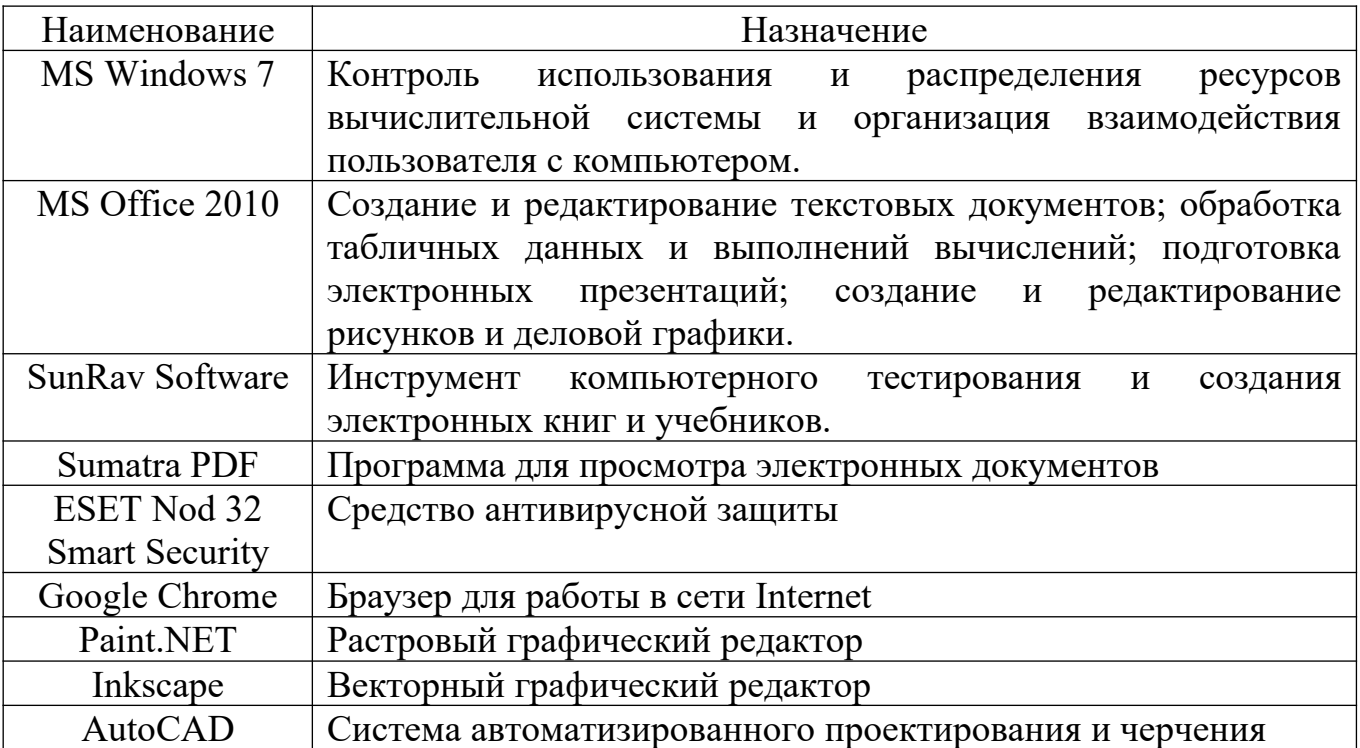

необходимых для освоения дисциплины (модуля)

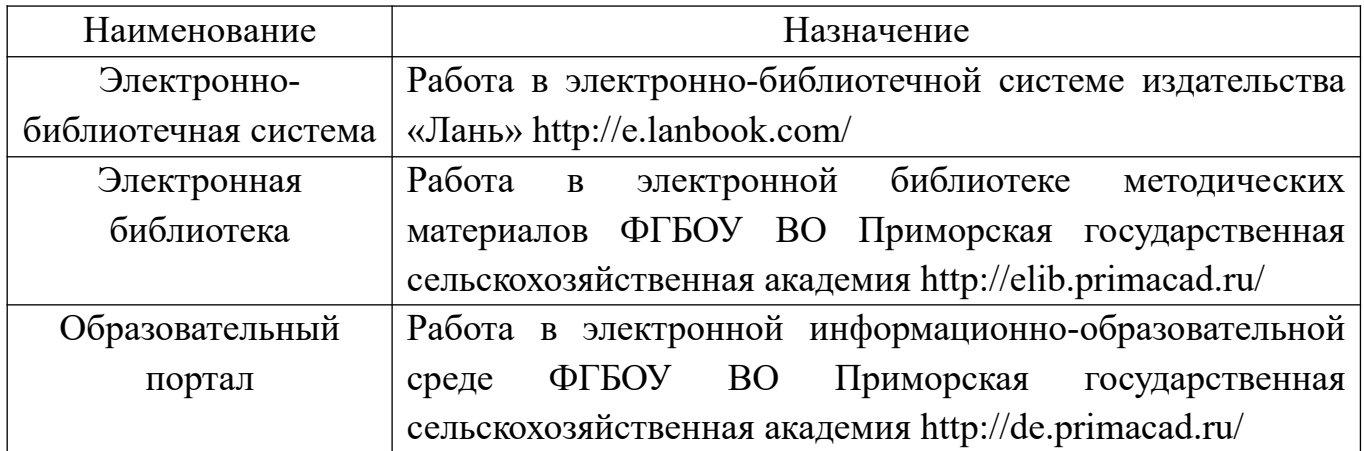

## **12 Описание материально-технической базы, необходимой для**

### **осуществления образовательного процесса по дисциплине (модулю)**

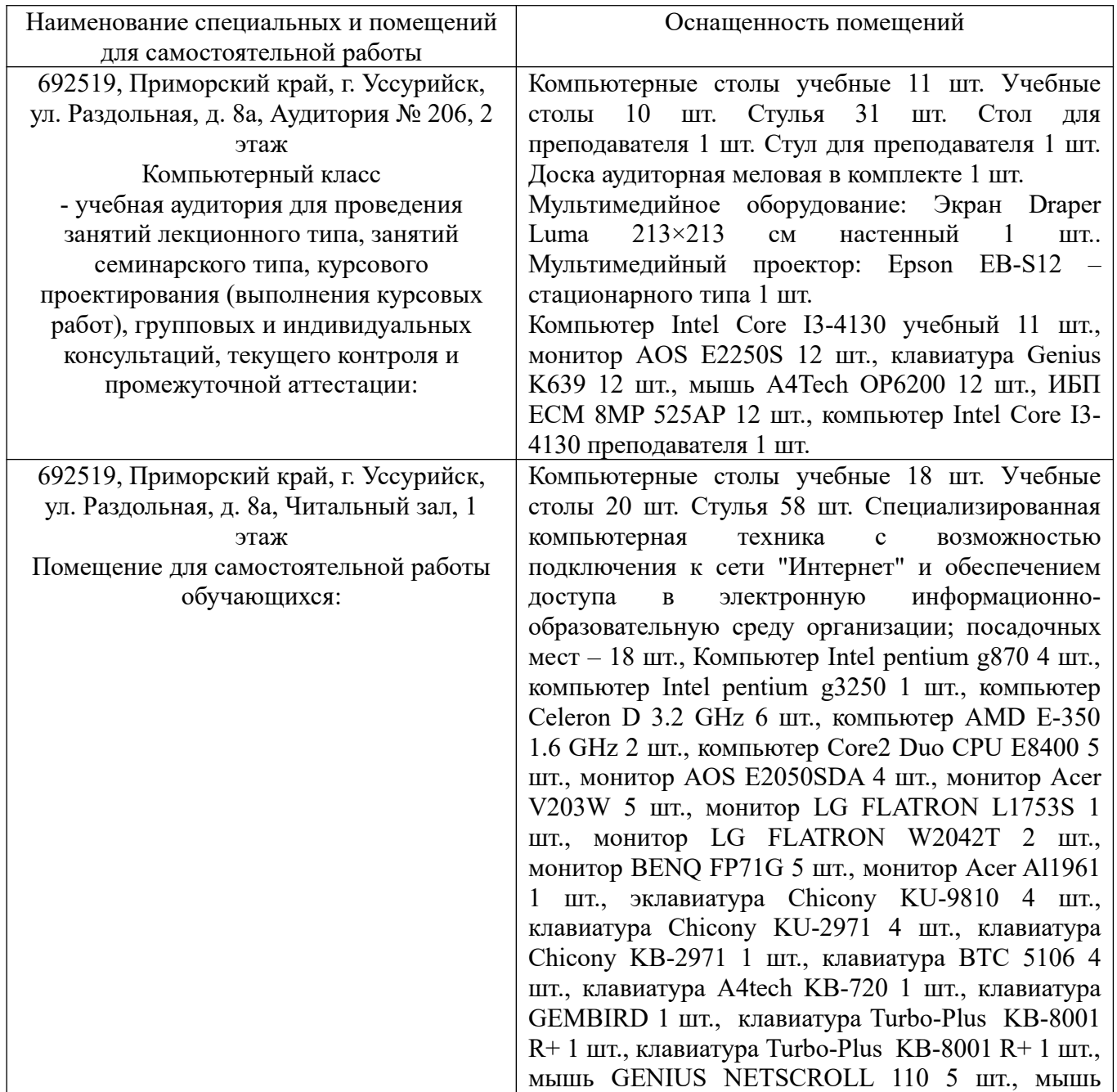

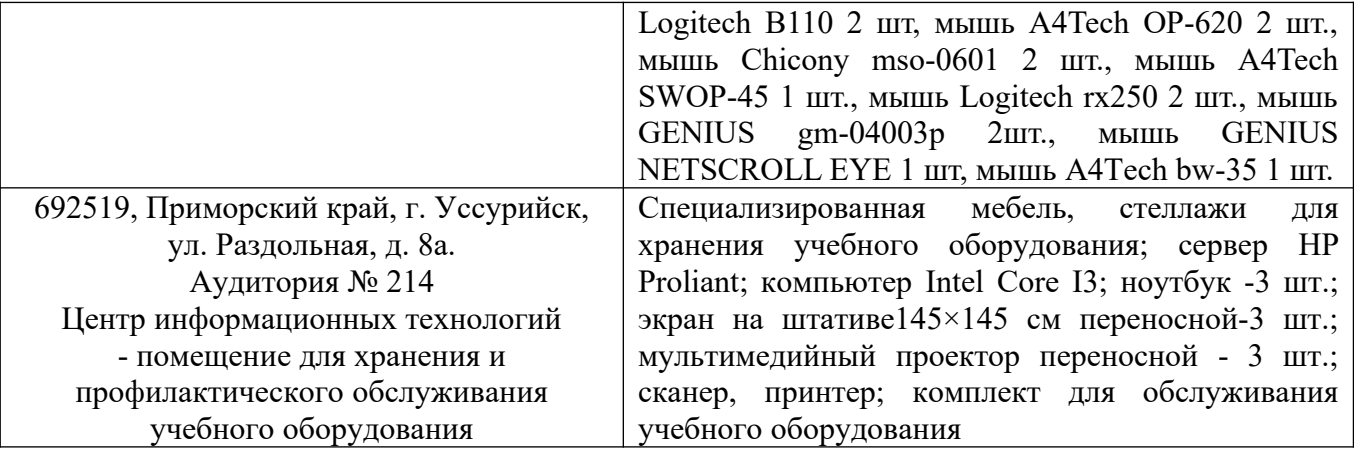

**13 Фонд оценочных средств для проведения промежуточной аттестации обучающихся по дисциплине (модулю) является отдельным документом**

**14 Перечень учебно-методического обеспечения для самостоятельной работы обучающихся по дисциплине (модулю)**

Информатика и цифровые технологии: методические указания для самостоятельных работ для обучающихся по направлению подготовки 35.03.06 «Агроинженерия» [Электронный ресурс]: / сост. Ломоносов Дмитрий Александрович; ФГБОУ ВО Приморская ГСХА. – Электрон. текст. дан. – Уссурийск: ФГБОУ ВО Приморская ГСХА, 2020. – 41 с.

**15 Особенности реализации дисциплины (модуля) для обучающихся с ограниченными возможностями здоровья и инвалидов**

**15.1 Наличие соответствующих условий реализации дисциплины (модуля)** 

Для обучающихся из числа инвалидов и лиц с ограниченными возможностями здоровья на основании письменного заявления дисциплина реализуется с учетом особенностей психофизического развития, индивидуальных возможностей и состояния здоровья (далее - индивидуальных особенностей). Обеспечивается соблюдение следующих общих требований: использование специальных технических средств обучения коллективного и индивидуального пользования, предоставление услуг ассистента (помощника), оказывающего такому обучающемуся необходимую техническую помощь, обеспечение доступа в здания и помещения, где проходят занятия, другие условия, без которых невозможно или затруднено изучение дисциплины.

### **15.2 Обеспечение соблюдения общих требований**

При реализации дисциплины на основании письменного заявления обучающегося обеспечивается соблюдение следующих общих требований: проведение занятий для студентов-инвалидов и лиц с ограниченными возможностями здоровья в одной аудитории совместно с обучающимися, не имеющими ограниченных возможностей здоровья, если это не создает трудностей для обучающихся; присутствие в аудитории ассистента (ассистентов), оказывающего(их) обучающимся необходимую техническую помощь с учетом их индивидуальных особенностей на основании письменного заявления; пользование необходимыми обучающимся техническими средствами с учетом их индивидуальных особенностей.

**15.3 Доведение до сведения обучающихся с ограниченными возможностями здоровья в доступной для них форме всех локальных нормативных актов ФГБОУ ВО Приморской ГСХА** 

Все локальные нормативные акты ФГБОУ ВО Приморской ГСХА по вопросам реализации данной дисциплины (модуля) доводятся до сведения обучающихся с ограниченными возможностями здоровья в доступной для них форме.

**15.4 Реализация увеличения продолжительности прохождения промежуточной аттестации по отношению к установленной продолжительности для обучающегося с ограниченными возможностями здоровья** 

Форма проведения текущей и промежуточной аттестации по дисциплине для обучающихся инвалидов и лиц с ограниченными возможностями здоровья устанавливается с учетом индивидуальных психофизических особенностей (устно, письменно на бумаге, письменно на компьютере, в форме тестирования и т.п.). Продолжительность прохождения промежуточной аттестации по отношению к установленной продолжительности увеличивается по письменному заявлению обучающегося с ограниченными возможностями здоровья. Продолжительность подготовки обучающегося к ответу на зачете увеличивается не менее чем на 0,5 часа.